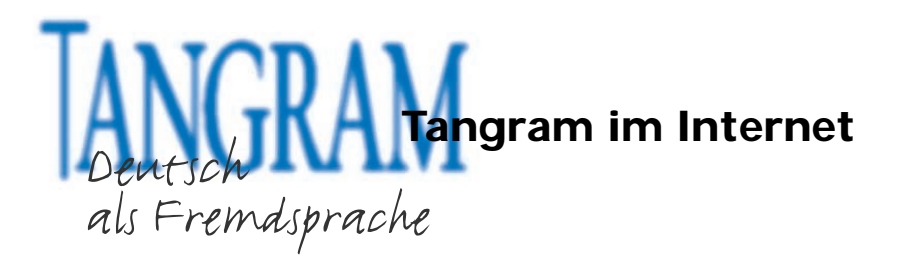

## **Hinweise für die Kursleiter/innen:**

## **Vorbereitung:**

Sie brauchen für jede Gruppe ein vollständiges Quartett. Falls Sie keinen Farbdrucker haben, müssen Sie die Kleidungsstücke in vier unterschiedlichen Farben anmalen.

**Tipp:** Kleben Sie die Kopien vorher auf verschieden farbige Pappe – so können Sie die Kärtchen immer wieder benützen und die Quartettspiele leicht auseinander halten.

## **Ablauf:**

Bilden Sie Gruppen von drei bis vier Kursteilnehmer/innen\*. Jede Gruppe erhält einen Spielsatz . Die Karten werden gut gemischt und dann gleichmäßig an alle TN verteilt (bei vier Spielern erhält jeder acht Karten). Die TN nehmen die Karten in die Hand und halten sie so, dass die Mitspieler sie nicht sehen können.

TN 1 beginnt und fragt TN 2 z.B.: "Haben Sie die rote Jacke?" TN 2 antwortet: "Nein, die habe ich nicht." Oder "Ja, (ich habe die rote Jacke / die habe ich)."

- Wenn TN 2 diese Karte hat, gibt er sie an TN 1 und TN 1 fragt weiter, entweder denselben TN oder einen anderen TN.
- Wenn TN 2 diese Karte nicht hat, ist er mit dem Fragen an der Reihe. Er fragt einen TN seiner Wahl.

Sobald ein TN ein vollständiges Quartett (z.B. vier Jacken) hat, legt er es offen vor sich aus. Am Ende hat der TN gewonnen, der die meisten Quartette hat.

\*Kursteilnehmer/in = TN

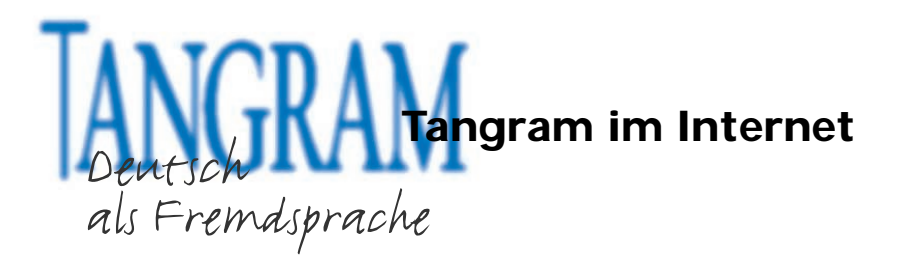

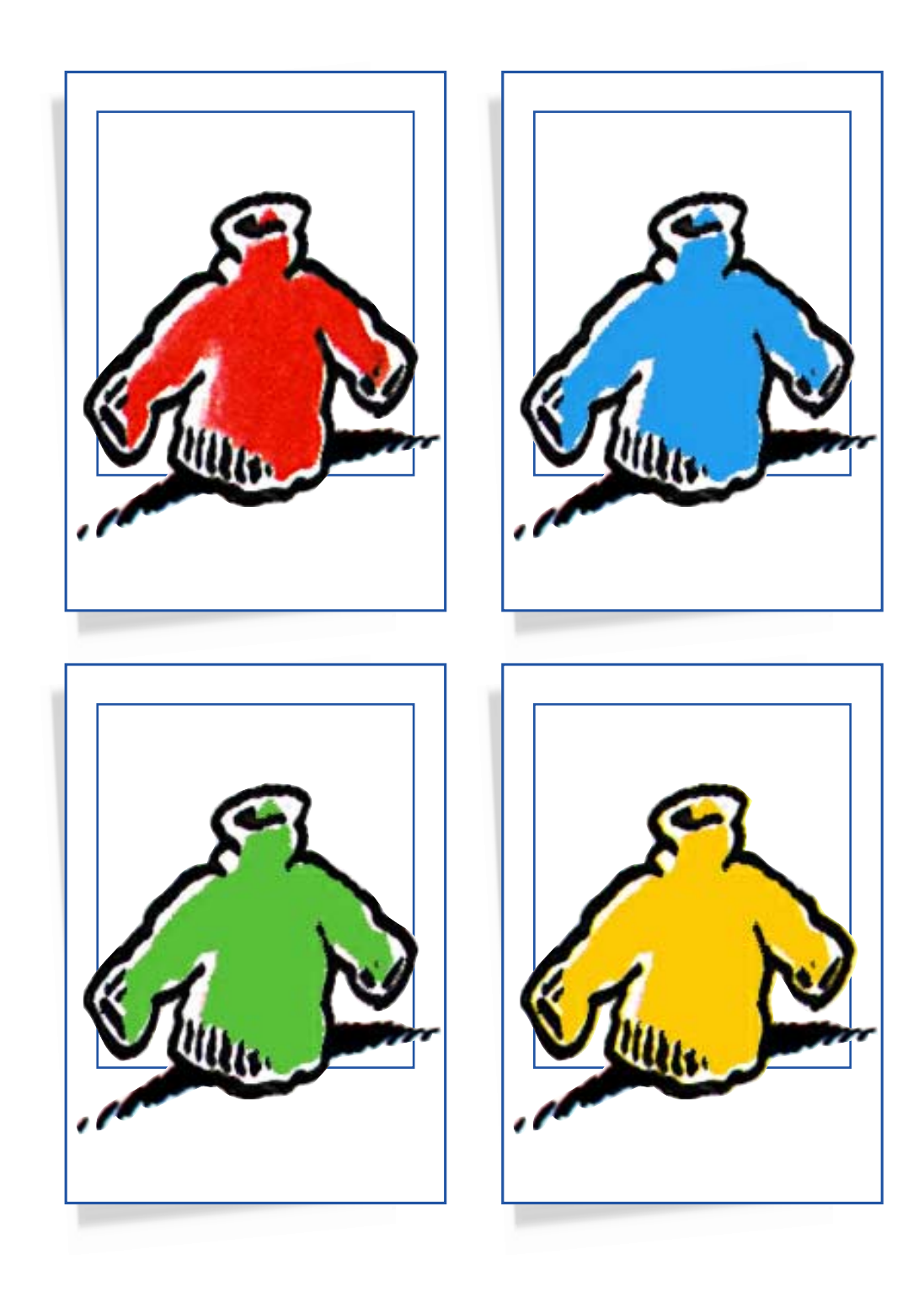

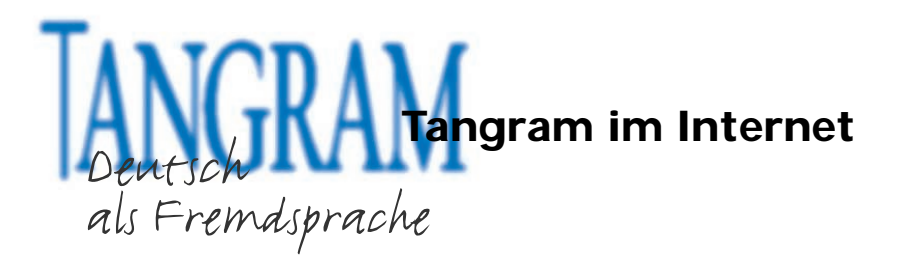

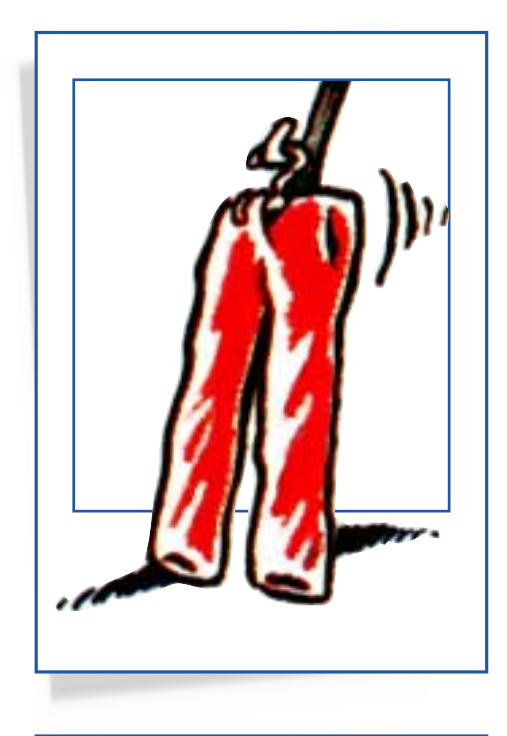

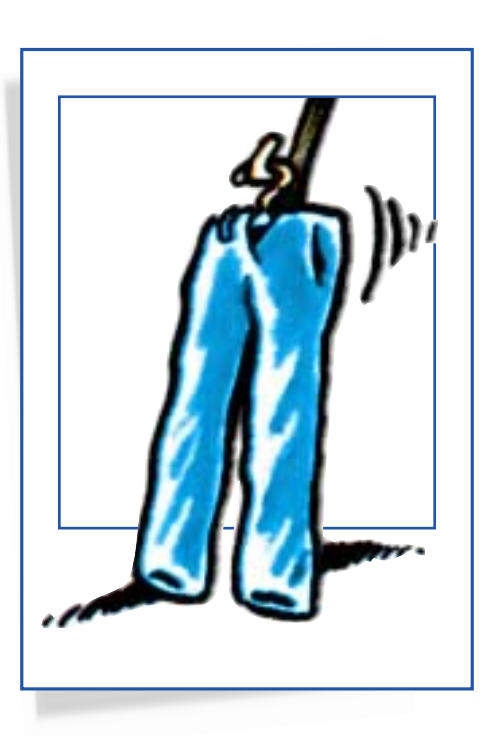

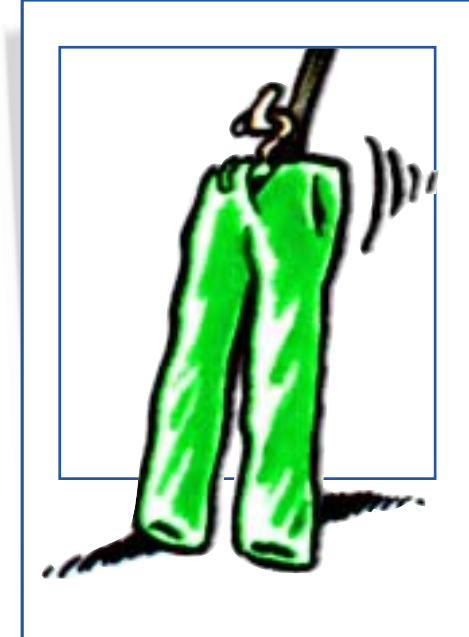

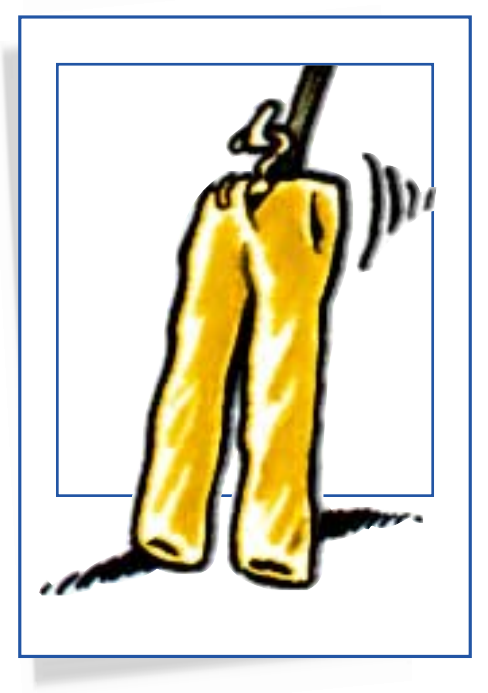

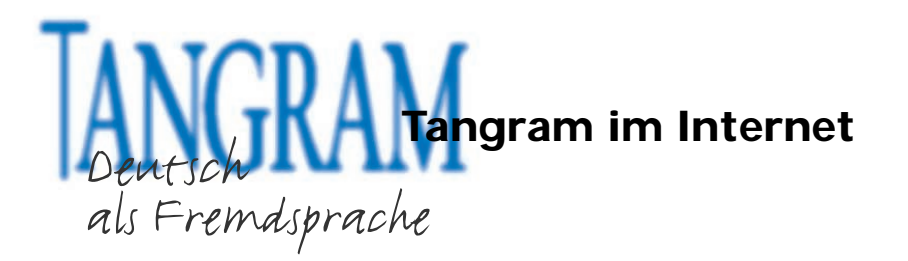

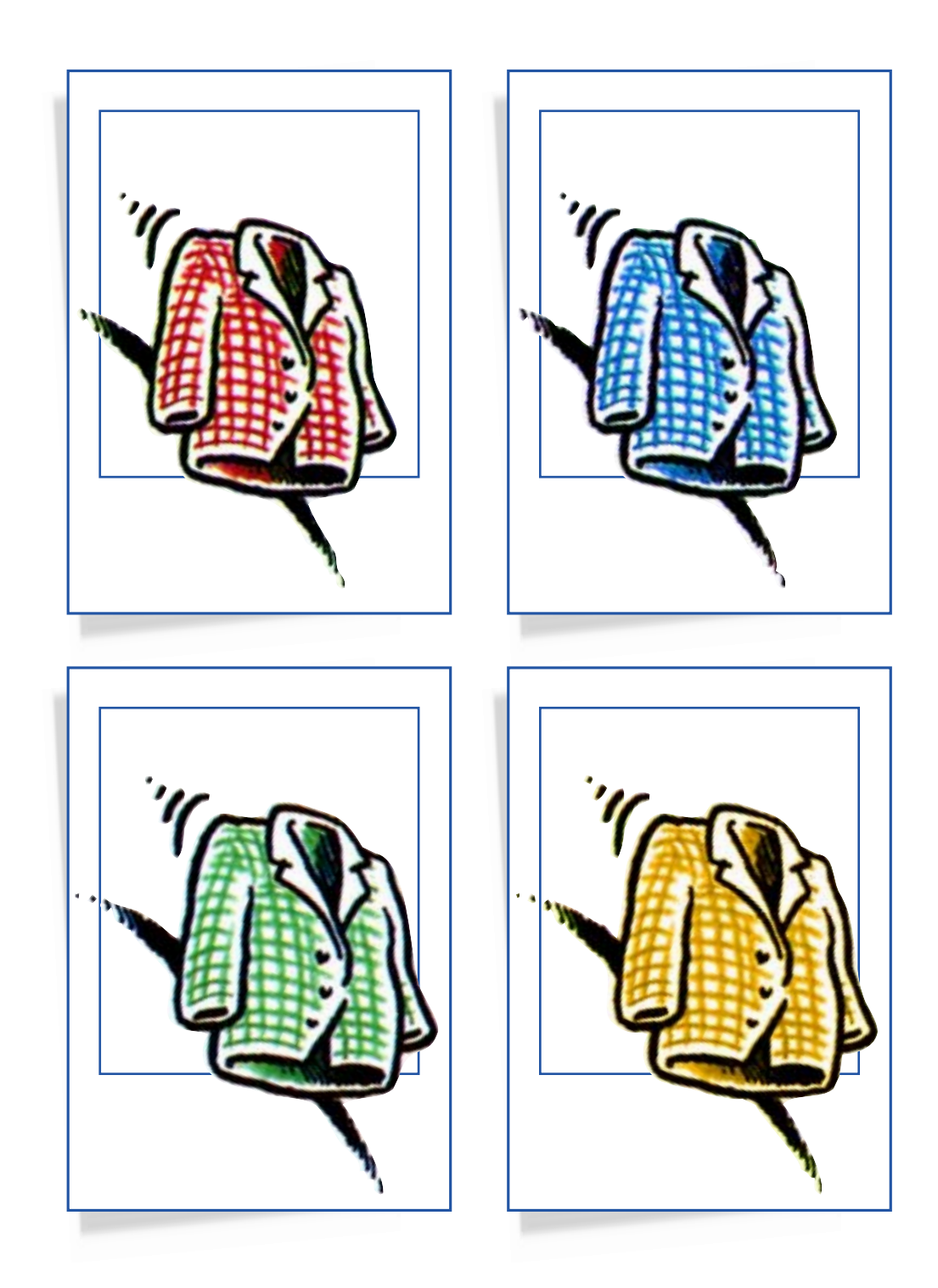

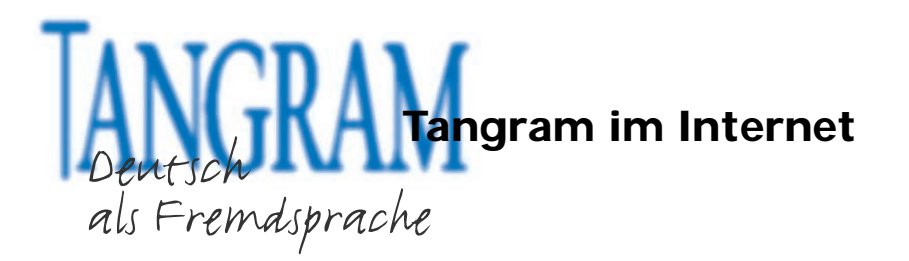

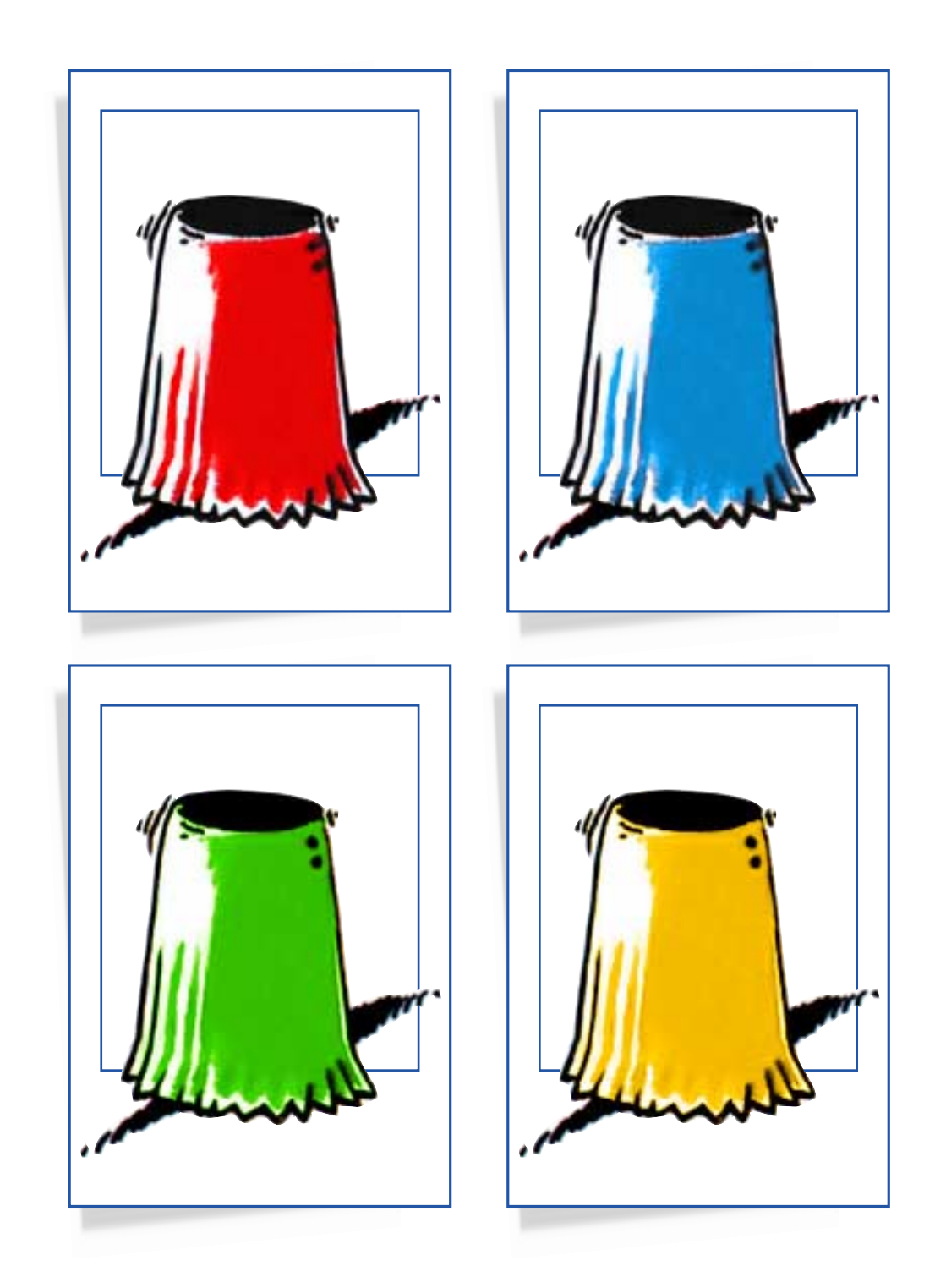

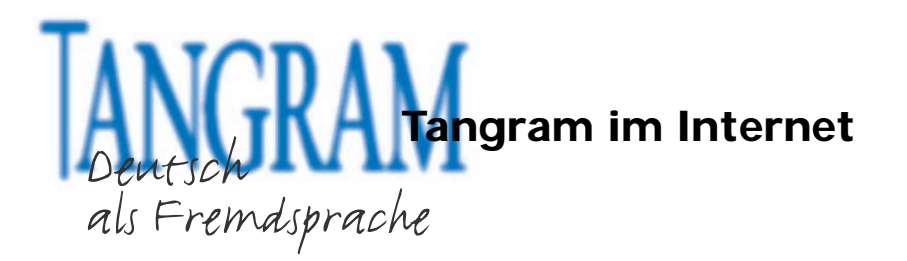

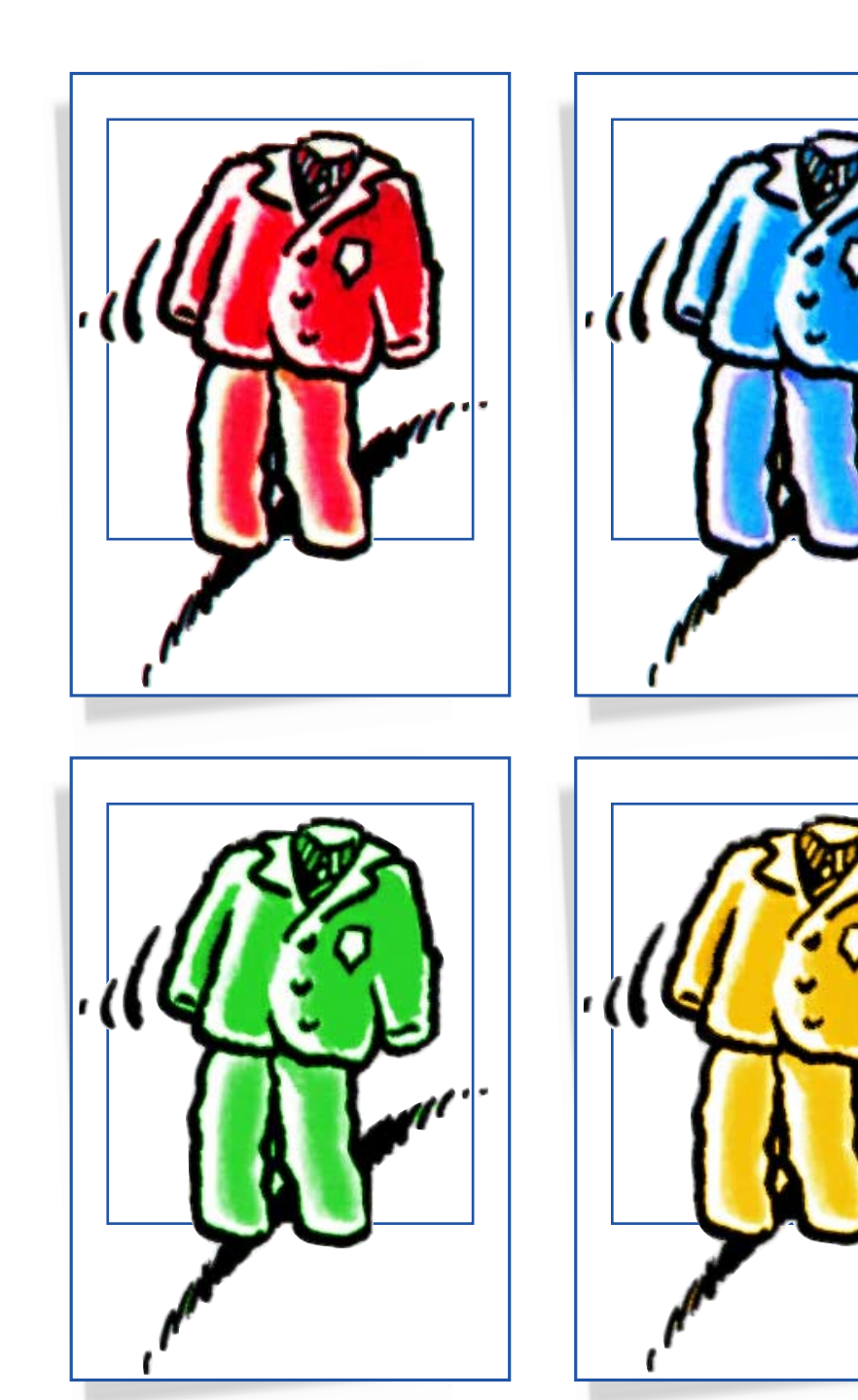

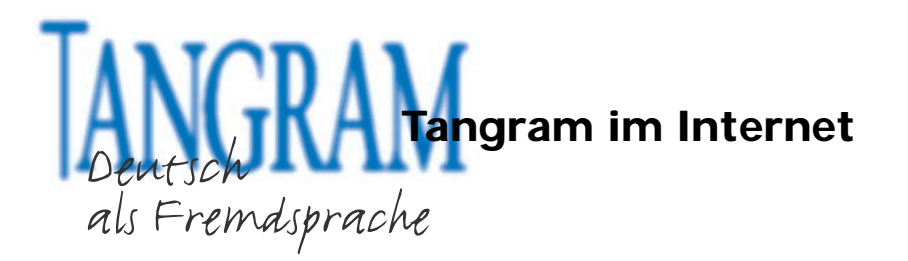

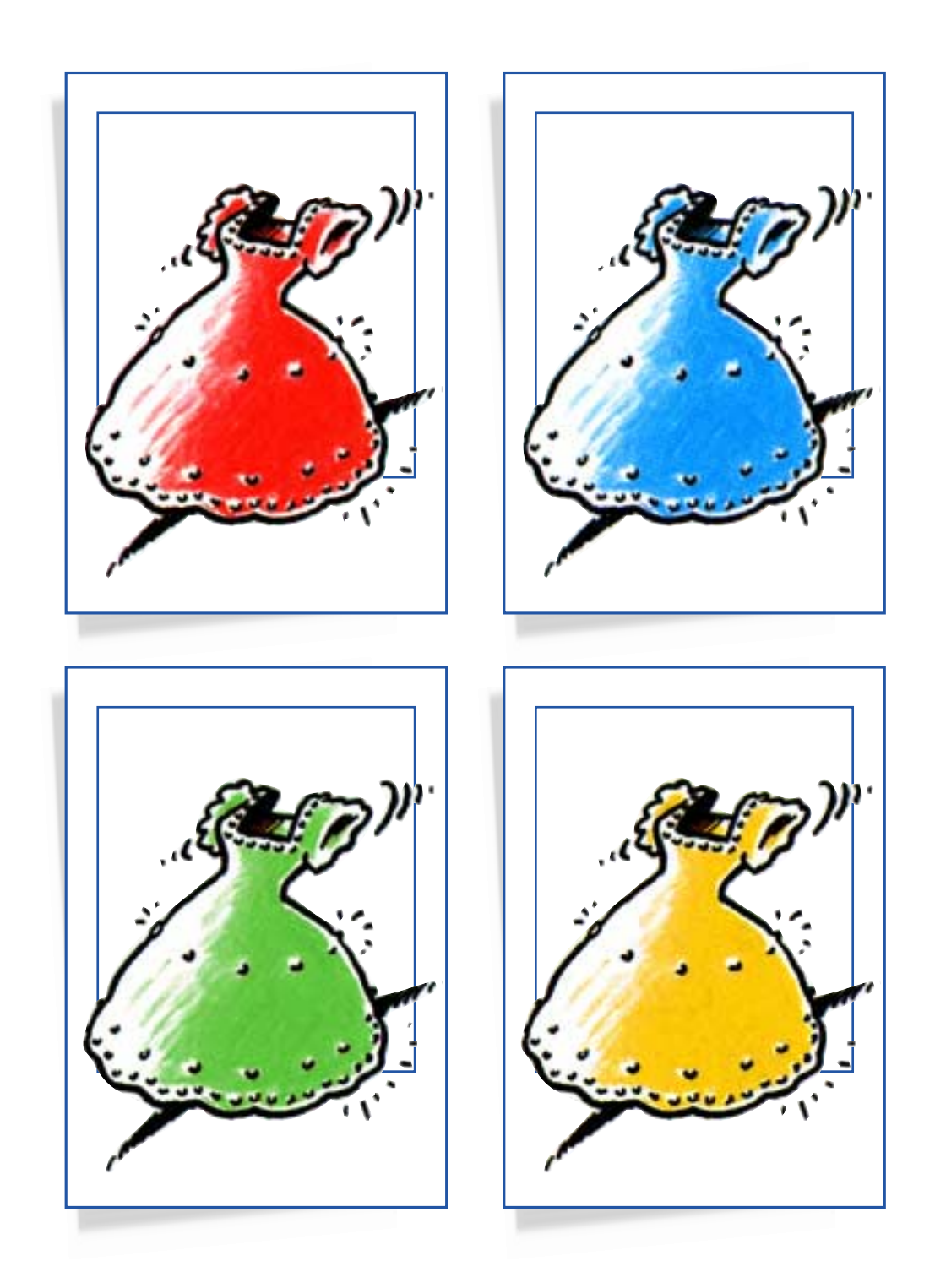

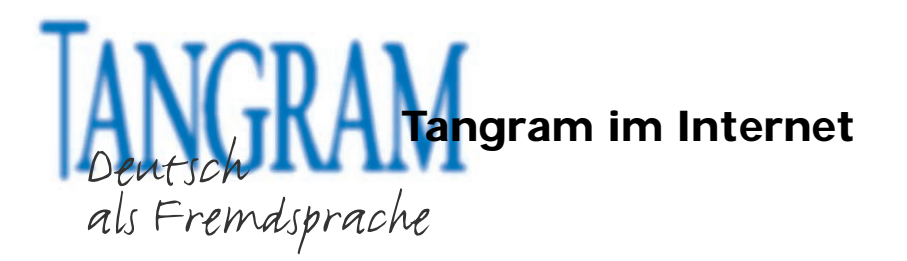

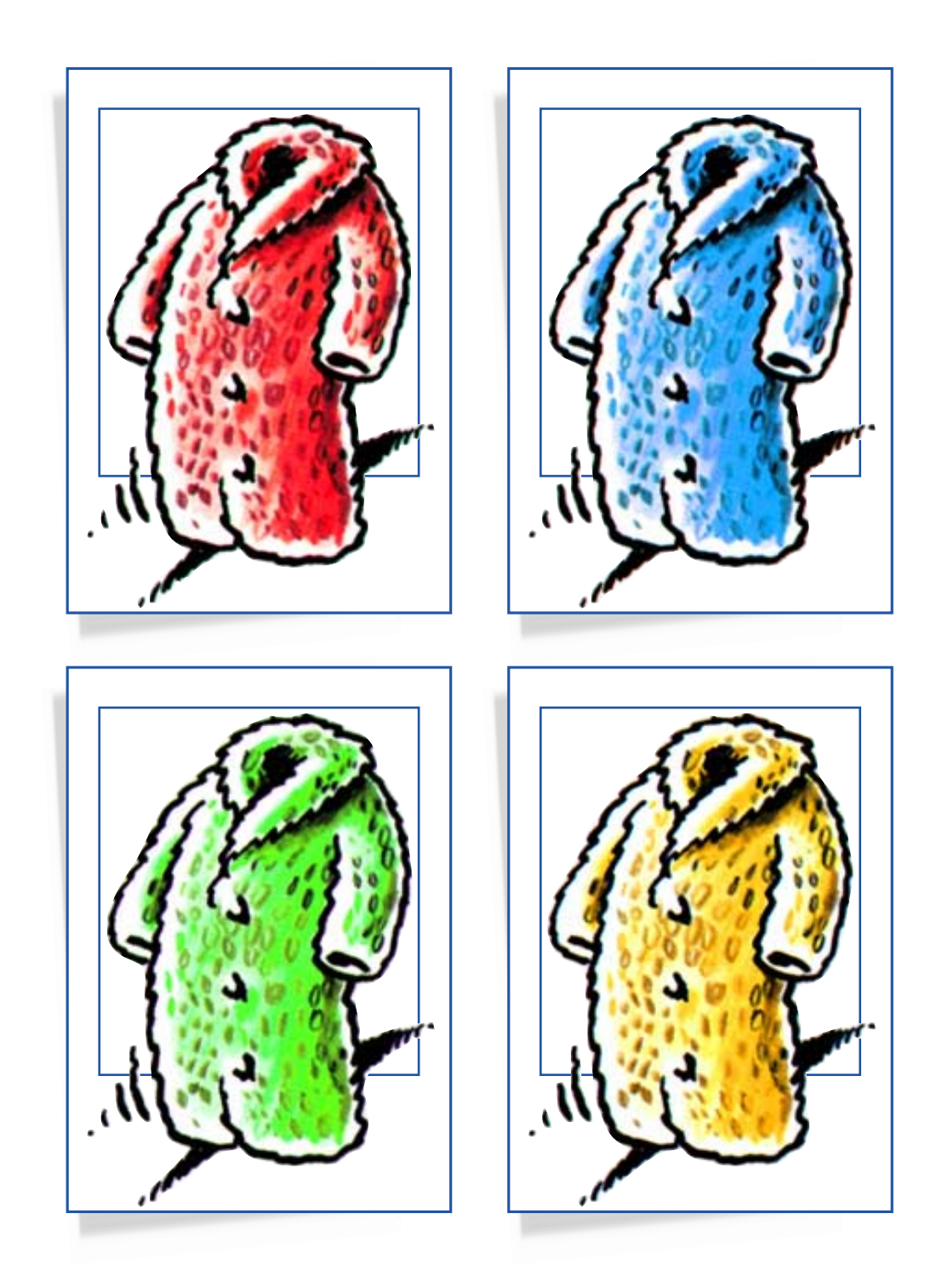

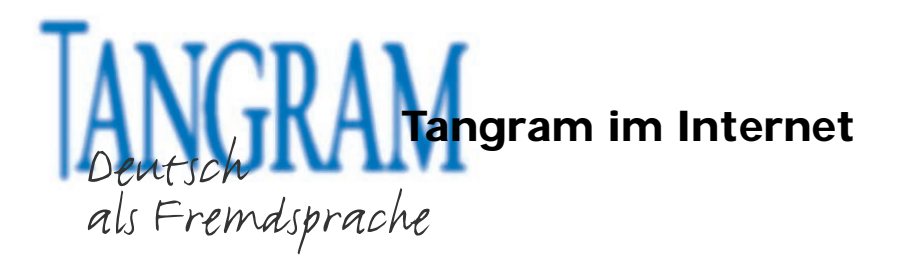

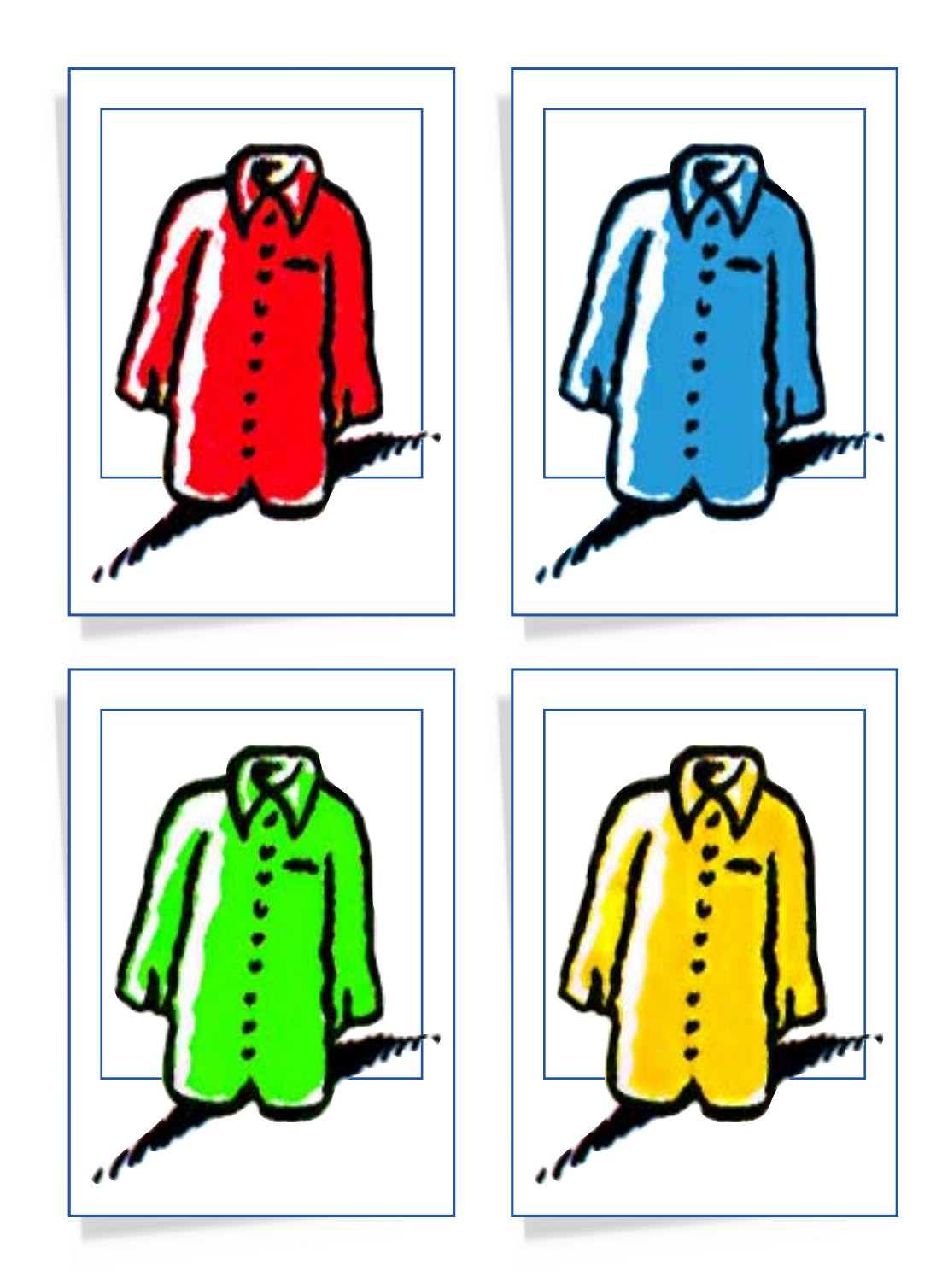